## *Too tb Gábor Andor*  Hogyan lehet egy szobrásznak *CD-je, ha nem muzsikál?*

*Thury Le,,ente nuuzkáiróf* 

. ár nem is emlékszem, mikor hallottam először arról, hogy a bakelitlemezt fel fogja váltani valami, amiről akkor még nem lehetett tudni, pontosan mi is valójában. Csak azt lehetett hallani, hogy a nagy multik különféle dolgokat fejlesztettek ki, és most egységesítésről, szabványosításról tárgyalnak. Mi jöhet még? Vészesen közeledett az ezredforduló, és sehol egy Marsra költözés, sehol egy Varangy, amit az Orion űrhajó kalandjaiban és a 2001 űrodüsszeában előrevetítettek nekünk. Ugyanúgy tiltakozott a csuklós busz minden alkatrésze az indulás ellen, mint a hatvanas években, és úgy nézett ki, hogy ez az ezredfordulón túl is így fog

maradni. Az volt az érzésem, hogy ez a CD-ügy egy picit tényleg olyan lesz, mint egy tudományos fantasztikus történet. Mindenki arról beszélt, vajon át fognak-e állni a vásárlók az új szabványra, s ha igen, mi lesz a sorsuk a hatalmas bakelitlemez-gyűjteményeknek? És mi lesz a sorsuk a lemezjátszóknak? A gyémánttűs, kiegyensúlyozható karú, nehéz tányéros, felnyitható tetejűeknek? Mennyibe fog kerülni az új, és egyáltalán? Aztán egyszer csak ott tartottam a kezemben egy *Ten Years After* CD-t, amit valakinek a papája hozott valahonnan. Legendák keringtek a hangminőségről, amit természetesen nem tudtunk meghallgatni, mivel nem volt CD-lejátszónk. Arra azonban határozottan emlékszem, hogy a jelenség rendkívül nagy hatással volt rám. Kicsit zavarban voltam a mérete miatt. A bakelitlemezek borítói olyanok voltak, mint egy művészeti al-

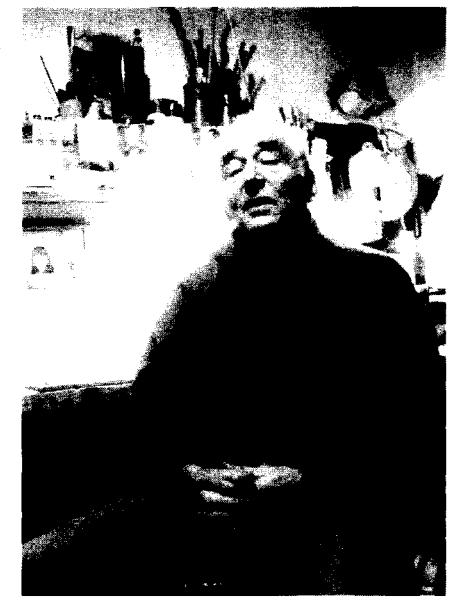

bum, amit zenehallgatás közben nézegetett az ember. A CD-borító rettenetesen kicsi volt, és nemhogy albumhoz, de még zsebkönyvhöz sem lehetett hasonlítani. Ennek ellenére jó volt megfogni, kinyitogatni a műanyagtokot, próbálgatni, hogy zsebre lehet-e tenni. Sorra jelentek meg a klasszikussá vált albumok, sőt nemcsak hogy megjelentek. de a még élő szerzők (Frank Zappa, Robert Fripp stb.) újrakeverték a stúdióban az összes nagylemezük digitalizált változatát. Evekkel később a főiskolán (amikor már javában volt CD is meg lejátszó is), az egyik nyomdatechnika-óránkat a Bajcsy-Zsilinszky úti Révay Nyomdában tartottuk. mert ta-

nárunk arra kért bennünket, hogy késő este találkozzunk a nyomda előtt, mivel olyat szeretne mutatni, amiből Magyarországon csak egy van, az is titokban. Történetesen egy cocom listán szereplő dobscannert csodáltunk meg, ami annak a számítógépes világnak volt a része túlméretezett változatban, ami azóta itt van az íróasztalomon, és éppen ezt a cikket írom rajta. Akkor viszont mindez olyan távolinak tűnt számomra, hogyha megkérdeztek volna, én azt mondom, a mi életünkbe ez a technika nem fog beépülni. Nem sokkal később vettem egy Rolling Stones-CD-t, amit a Macintosh számítógépemen hallgattam meg. Legnagyobb megdöbbenésemre interaktív CD volt, ami koncertfelvételeket és interjúkat is tartalmazott, és mindezt a számítógép képernyőjén nézhettem meg. Aztán egyszer csak azt hallottam, hogy a Képzőművészeti Főiskolán

intermédia szak indul, és már mindenki rajta van a világhálón.

Thury Levente is felfedezte ezt a fiatal, dinamikusan fejlődő világot, és úgy döntött, hogy készít magának egy CD-t. Ez teljesen logikus lépés egy szobrásztól, hiszen nem küldhet el köztéri szobrokat egy pályázatra, nem minden munka kerül bele a katalógusokba, dokumentálni lehet azokat a terveket, amelyek nem valósultak meg. A CD olyan, mint egy katalógus, csak több annál, hiszen nemcsak a képek, szobrok, szakmai önéletrajz, hanem esetleg interjúk, happeningek, koncertek, eredeti újságoldalak, kritikák szerepelhetnek rajta. En, amikor meghallgatásra megyek egy interjúra, kisebbfajta bőrönddel érkezem, amiben a portfólióm van benne. Kétségkívül az eredetinek is megvan a maga utánozhatatlan bája, de a súlya is. Nehéz visszaadni egy könyvet, katalógust, papírválasztást, lakkozási trükköket a CD-n, ez igaz. Mégis, ha ügyesen van designolva, akkor elkápráztathatjuk vele a célcsoportot. Sajnos Thury Levente CD-jének az az egyetlen hibája, hogy a csomagolás nem igazán kápráztatja el azt, aki először kézbe veszi. Pedig amit tartalmaz, megérdemelné, hogy magára vonja a tekintetet. Ez a műfaj könyveket töltött meg, számos kiváló képviselője van a CD-tervezésnek. Ami els6 pillanattól kezdve szembetűnik, hogy Thury Levente neve szinte alig olvasható a borítón, beleolvad a műalkotásba. Ez azért is kellemetlen, mert az egész kiadványon látszik, hogy rengeteg munka van benne. Ha sikerül bejutnunk ebbe a világba, már nyert ügyünk van. Feltárul előttünk Thury életműve, életútja. A külcsín átgondolt, csodálatos belbecset takar. Az a logikusan felépített rendszer, amivel szembesül ünk, azt sugallja, hogy ez az ember komolyan veszi azt, amit csinál. A kiindulási lapon visszaköszön a CD borítóján látható műalkotás. Innen három fő téma felé ágazhatunk el, valamint láthatjuk az impresszumot és a támogatók névsorát. Ezenkívül kinyithatunk két filmet is, a *Vigadó han*gulatcímű szösszenetet, amin gyakorlatilag azt a pár másodpercet láthatjuk a vigadó galériai megnyitón, amikor a karnera belevész a kötetlenül cseverésző tömegbe. A másik film már nagyon komoly. A Gó*lem* címet viseli – ami Thury életművének egy fontos szimbóluma. A filmen látható a mester, amint műtermében dolgozik, és szemtanúi lehetünk a történetnek, amely alatt remek zenét is hallhatunk: mindez szinte a nagyfilmeket meghazudtoló profi vágásokkal, rendkívül izgalmasan. A rövidsége miatt inkább klipre emlékeztető filmetűd igen nagy hatással volt rám. A kiindulási lapon található még egy angol zászlócska is: segítségével a magyar szöveg angolul is olvasható. A három fő téma a következő: bevezető, dokumentumok, képek. A bevezető tartalmazza Thury Levente szakmai életrajzát, Wehner Tibor tollából egy írást és egy beszélgetést, amelyből kirajzolódik a művész portréja, gondolkodása. A dokumentumokból - cikkek, levelek, katalógusok, meghívók - sok rninden kiderülhet, és valószínűleg csak itt lehet tetten érni ezeket az információkat. A harmadik fő irány a képek: Thury munkássága. kronológiai sorrendben:

L 1965-84-ig a "panelházak panelkáit" sorozat foglalkoztatja.

2. Művek köztéren. Tematikusan követhetjük a munkák köztéri elhelyezkedését, fellelhetőségét.

3. 1984--92-ig a Gólem-sorozat foglalkoztatja.

4. 1990-ben a Magnes Museum, Berkeley, Kalifornia, USA kiállítás részletes dokumentációját kísérhetjük figyelemmel.

5. A vigadó galériai kiállítás, ami szintén a Gólemmotívurn körül forog. Többnyire keretbe foglalt, anyagszerű plasztikákkal fejezi ki magát.

6. A Kiscelli Múzeum anyaga.

7. A látható igazság, ahol a mennyezetről fejjellefelé lógó székekből készít sorozatot 1998-ban.

8. A semmi foglalkoztatja. "Mit csinál a szél, mikor nem fúj?", teszi fel a kérdést 1999-ben.

Thury szinte minden lehetőséget kihasznál, amit ez az új eszköz felkínál neki. Talán azt mondhatnánk, egyfajta Gesamtkunstwerke, amit a befogadó a CD megtekintése után mondhat a látottakróL Rendkívüli helyzet: egy szobrászrnűvész, aki statikus alkotásokat készít, szinte perforrnance-szerű, mozgó életmű-katalógust tesz elénk. Ugyanúgy élhetjük meg a Gólem születését - korrekt, a narráció nélküli alkotófolyamat végigkísérésével-, mintha a műteremben lennénk. Hihetetlen út: a galériában való szemlélődéstől a virtuális tapasztalásig. Kérdés, hogy most 2000 előtt 34 nappal – mi a következő lépés. Átlép-e a műélvezet a maximálisan háttér-információkkaL kritikákkal ellátott műélvezetig, vagy a néző még mindig egy légtérben szeret inkább tartózkodni a művel? Thury mester személyében a kérdés elgondolkodtat, hiszen?, aki ősi anyaggal dolgozik, így a földdel mindennapi személyes kapcsolatban van, egy pillanat alatt a technicizmus eszközei által válik számunkra láthatóvá. De ez így is van rendjén. Inkább monitor által homályosan, mint néhány évenként csak kevésszer, mert egy ragyogó életmű ismeretével lennék kevesebbek.

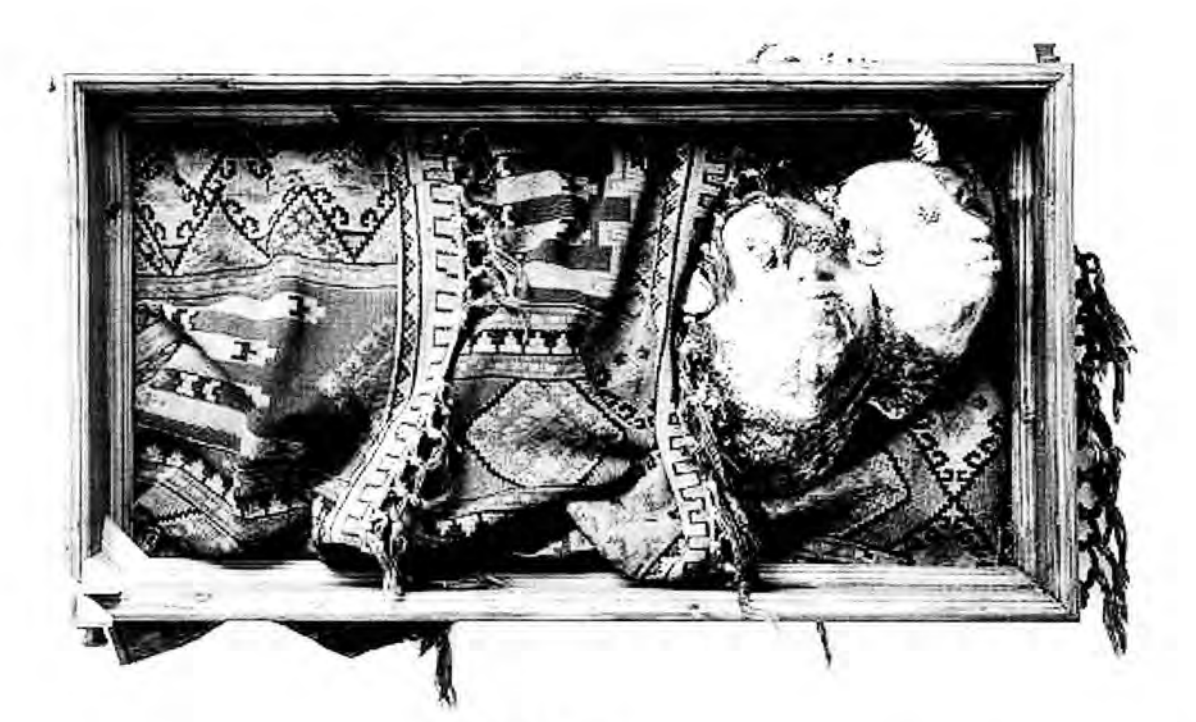

Noé és Noéné

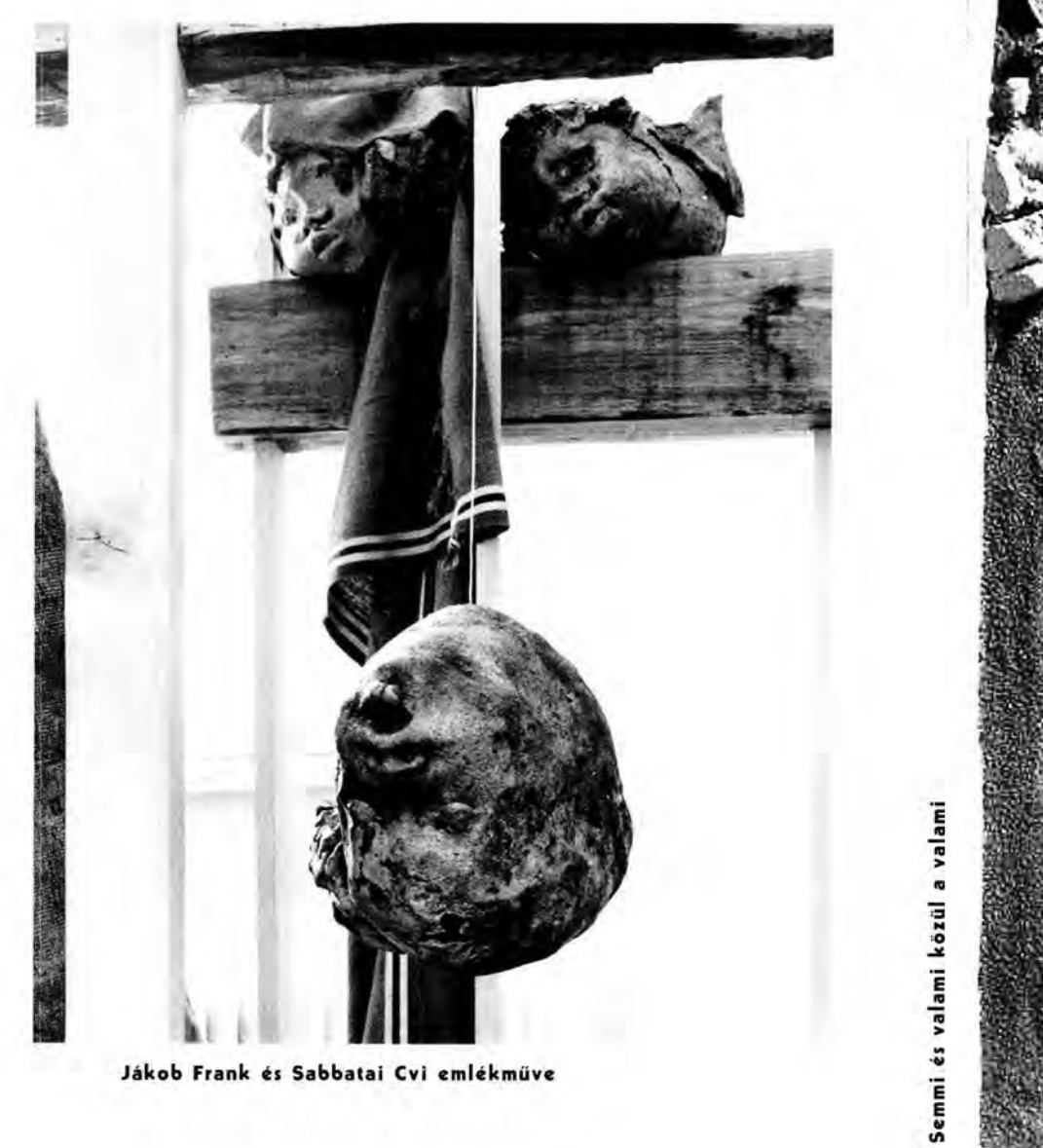

Jákob Frank és Sabbatai Cvi emlékműve

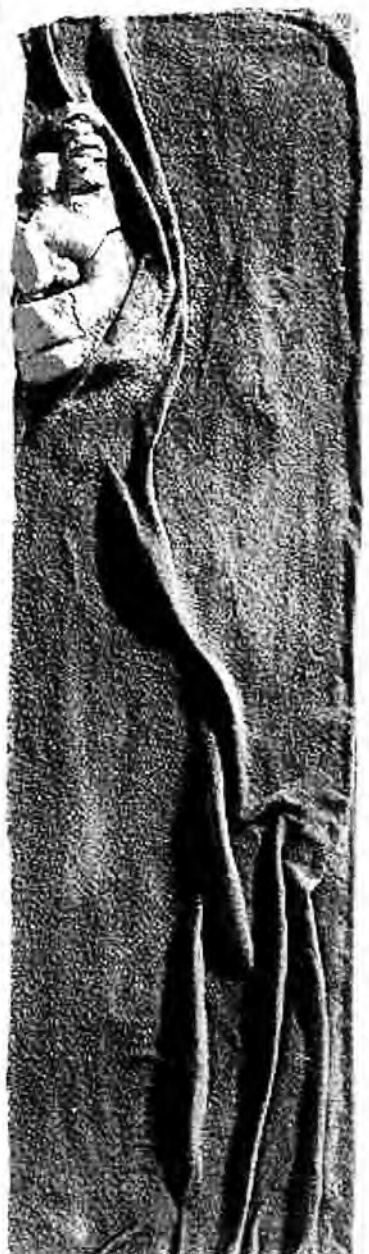